# **GLUSTERD-2.0**

The newer and better way to manage GlusterFS

Kaushal (kshlm/kshlmster) GlusterD Maintainer

#### **AGENDA**

- Quick GlusterFS intro
- GlusterD & GlusterD-2.0
- Demo of GlusterD-2.0

#### **WHAT IS GLUSTERFS?**

- Distributed, scalable, network filesystem
	- No metadata server
	- **Replication, erasure coding**
- Posix compliant
- Flexible
	- **Translators**
	- Multiple access methods
- Commodity hardware

#### **GLUSTERFS TERMS**

- Peer/Node/Server A computer with the GlusterFS server packages installed
- Trusted Storage Pool The GlusterFS cluster
- Brick An empty directory on a server that can be exported
- Volume A logical collection of bricks, that appears as a single export to clients
- Client Any process that talks to bricks using the native protocol
- Translators Modular bits of GlusterFS that implement the actual features

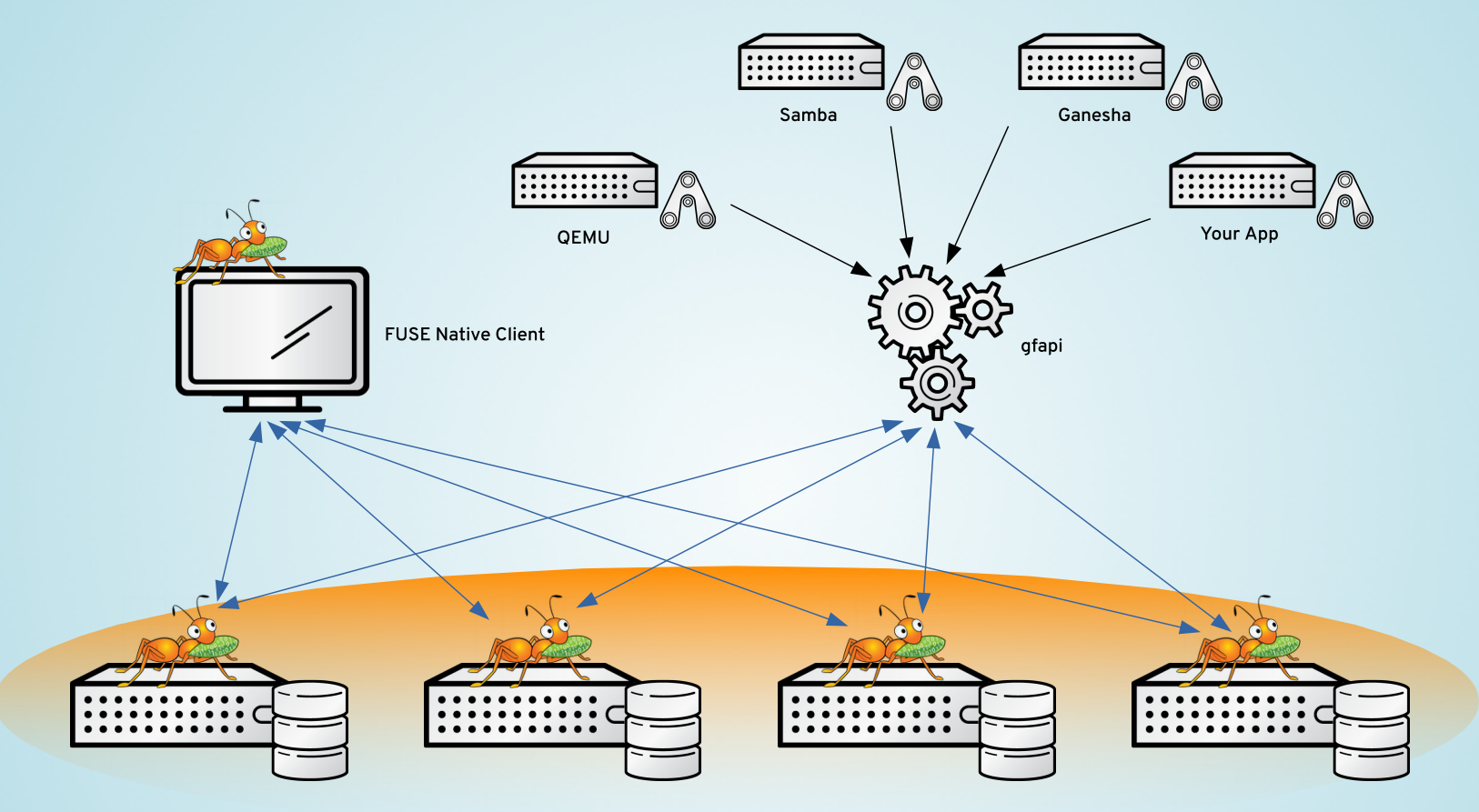

**Trusted Storage Pool** 

#### **CREATING A GLUSTERFS VOLUME**

- gluster peer probe <hostname>
- gluster volume create <name> replica 2 <peername>:/path <peername>:/path ...
- gluster volume start <volumename>
- mount -t glusterfs <peername>:<volname> /<path to mountpoint>

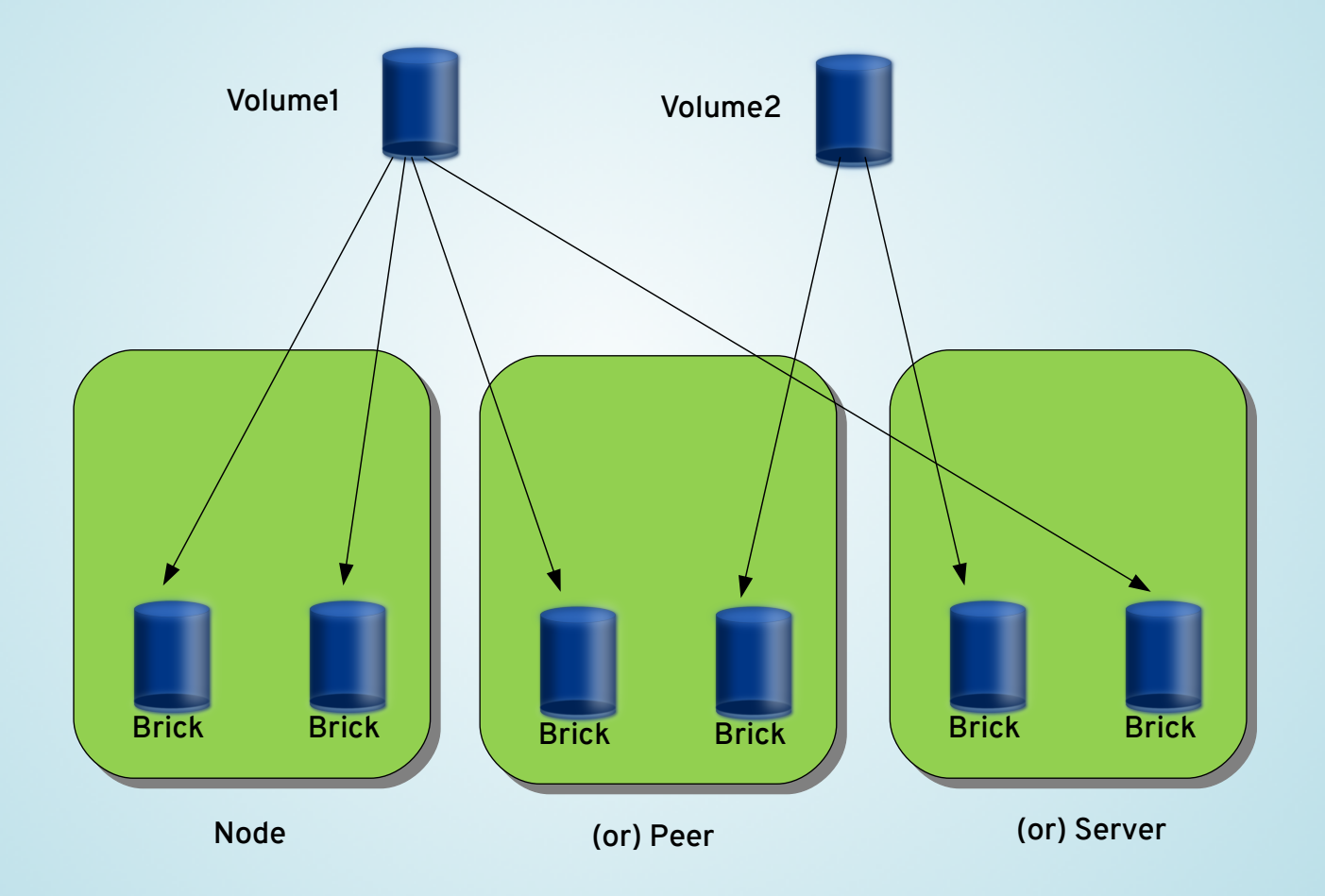

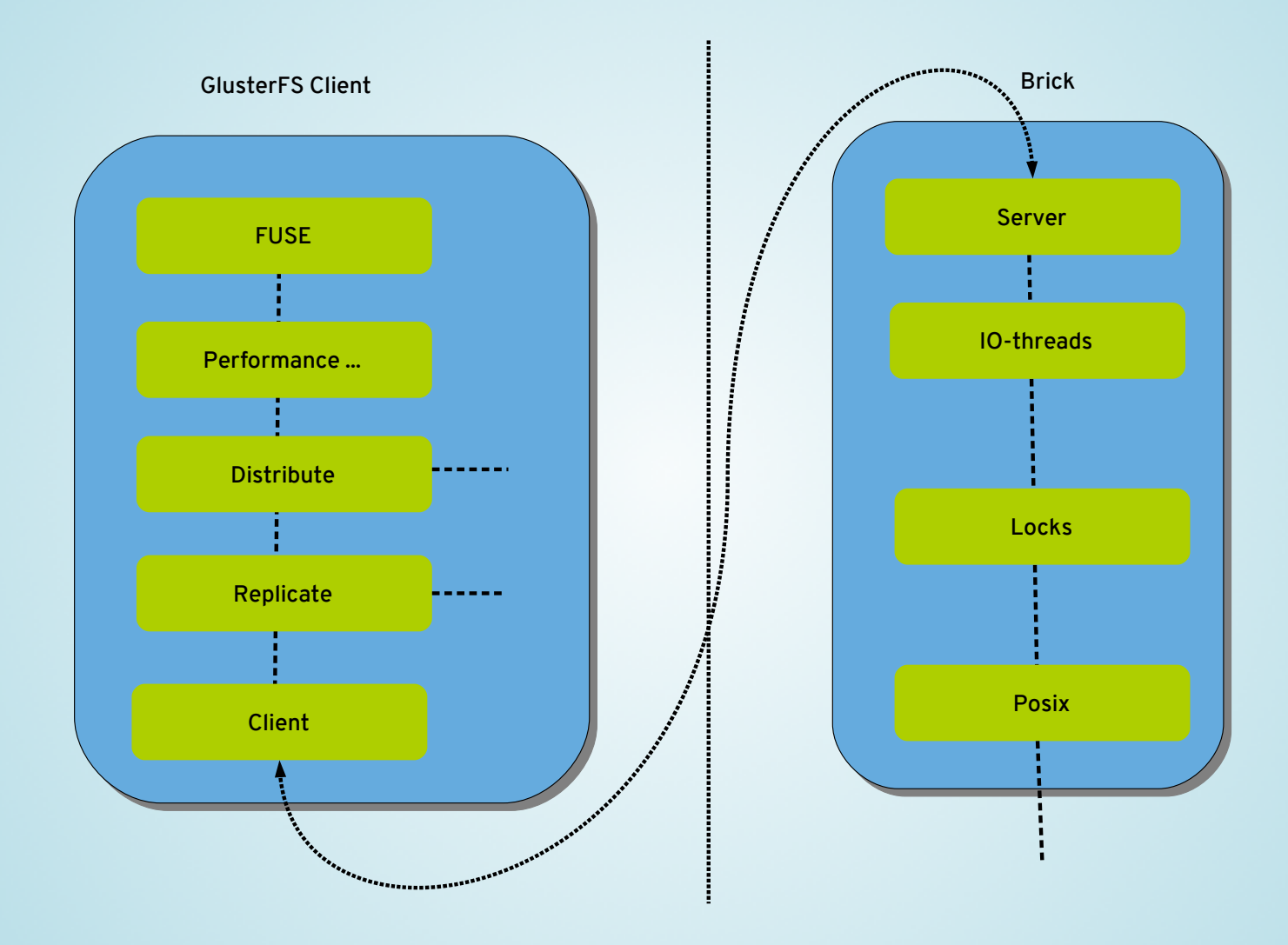

#### **WHAT IS GLUSTERD?**

- The distributed management daemon for GlusterFS
- Manages the TSP
- Manages the Volumes
- Gives clients volfiles
- Does other stuff as well

#### **WHY DOES IT SUCK?**

- Monolithic
- Complex
- Mesh network
- Equal peers

#### **SO, GLUSTERD-2.0...**

- Or GlusterD.next
- It's a new implementation of GD
- Solves all the problems
- Written in Go
- https://github.com/gluster/glusterd2
- Preview releases available

#### **WHAT'S HAPPEN(ED/ING) WITH GD2?**

- Building out the core of GD2
	- **Transactions, plugins, basic commands...**
- Get this done first
	- **Includes implementation and proper documentation**
- Other GlusterFS features get implemented later

### **THE CENTRAL STORE**

- Using etcd right now
- Automatic setup of etcd clusters
- etcd embedded within GD2
- Planning for automatic promotion/demotion etcd servers

#### **THE TRANSACTION FRAMEWORK**

- Runs actions across the cluster
- Flexible transaction framework
- Runs actions only on the required nodes
- List of "Steps"
	- A "Step" is
		- o function that should be run
		- undo function that reverts changes done
		- a list of nodes to run the step on

#### **THE DAEMON MANAGER**

- Single framework for managing daemons
- Manages all daemons started by GD2
	- Bricks, SHD, QuotaD, SnapD etc.
- Describes a standard daemon interface
- Starts, stops, communicates with daemons
- Upcoming features
	- auto restart facility
	- **dependencies**

#### **REST API**

- Basic operations implemented
	- Peer add/remove/list
	- Volume add/remove/list/start/stop/info
- Need to revisit documentation
- Should possibly do a formal specification
	- Swagger/OpenAPI
- No auth yet

#### **GRPC**

- HTTP2 based RPC protocol
	- http://www.grpc.io
- Used for GD2 to GD2 communications
	- 2 services right now, peer and transaction
- Possibly for plugins
- TLS by default!

#### **SUNRPC**

- RPC protocol use by GlusterFS RPCs
- Uses XDR for data serialization
- Needed to communicate with GlusterFS bricks
- Clients communicate it to talk to GD2

#### **STRUCTURED LOGGING**

- Makes it easier to provide more context with logs
- Better machine parse-ability
	- DEBU[0153] running step function reqid=e9dc9991-6f68-4da7- 9d04-a9fa1a40fa00 stepfunc=testvol1.Unlock txnid=1e449f77 c5d5-4ea3-8bac-6b69257c9b06
- Transaction framework uses it
	- Much easier to track transactions across cluster
- Improve formatting, different logging targets, msg-ids

### **STILL A LOT OF STUFF TODO**

- Some stuff we have now will be rewritten
- Some more existing stuff aren't complete yet
- Stuff that hasn't had much/any work done yet
	- **Plugins**
	- **volgen**
	- **Events**
	- **Hooks**
- Test everything
- Document everything

#### **PLUGGABILITY**

- Design the GD2 core to be pluggable
	- Allow external users to use a core framework without modifying source
	- **Provide well documented interfaces users need to** implement

#### **PLUGGABILITY**

- Pieces that require pluggability,
	- Xlators to add new xlators into the graph, and to add new xlator options to volume set
	- Commands to add new commands and extend existing ones
	- Daemons to add new daemons to be managed by GD2
	- Events for new features to add their own events to the event stream

#### **PLUGGABILITY (ACTUAL PLUGINS)**

- Two approaches
	- Go1.8 native plugin support
	- **Sub-process plugin model** 
		- $\circ$  gRPC for communication and defining the plugin interface
	- **Inspired by hashicorp/go-plugin**

### **VOLGEN**

- Volgen needs to be
	- **Flexible allow graph structures to be easily defined** without changes to the GD2
	- Pluggable allow new xlators to be inserted into the  $\blacksquare$ graph
	- *Composable*
- *Currently just a simple text template, which has values filled*
- A POC is in progress
	- https://github.com/kshlm/glusterd2-volgen

### **EVENTS AND HOOKS**

- Will help in keeping GD2 pluggable and flexible
- Events
	- Stream of events happening on a GD2
	- 'volume-create', 'brick-start', 'brick-died' etc.
	- Maybe think about it being extended to the cluster
- Hooks
	- Basically the same as GD to a user
	- Will leverage events to provide hook points
	- **Should avoid deadlock problems of current hooks.**

## **QUESTIONS?**

## **DEMO!**

## **THANK YOU!**

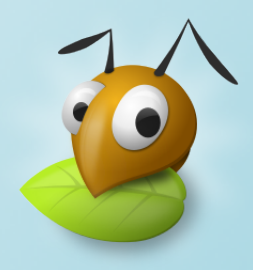